# **Deep Learning Lecture 1 - Reuters: Densily connected NN**

MA8701 General Statistical Methods

Thiago G. Martins, Department of Mathematical Sciences, NTNU

Spring 2019

- The [Reuters](#page-0-0) dataset
	- [Preparing](#page-0-1) the data
	- [Building](#page-1-0) the model
	- [Compiling](#page-2-0) the model
	- [Validating](#page-2-1) your approach
	- o [Predictions](#page-4-0) on new data
	- [Recommended exercise](#page-4-1) 2

# <span id="page-0-0"></span>The Reuters dataset

The objective here is to classify short news stories into one of 46 topics available.

## <span id="page-0-1"></span>Preparing the data

Here, we use the multi-assignment operator (%<-%) from the zeallot package to unpack the list into a set of distinct variables.

```
reuters <- dataset_reuters(num_words = 10000)
c(c(train_data, train_labels), c(test_data, test_labels)) %<-% reuters
```

```
length(train_data)
```
## [1] 8982

**length**(test\_data)

## [1] 2246

As with the IMDB reviews, each example is a list of integers (word indices):

train data[[1]]

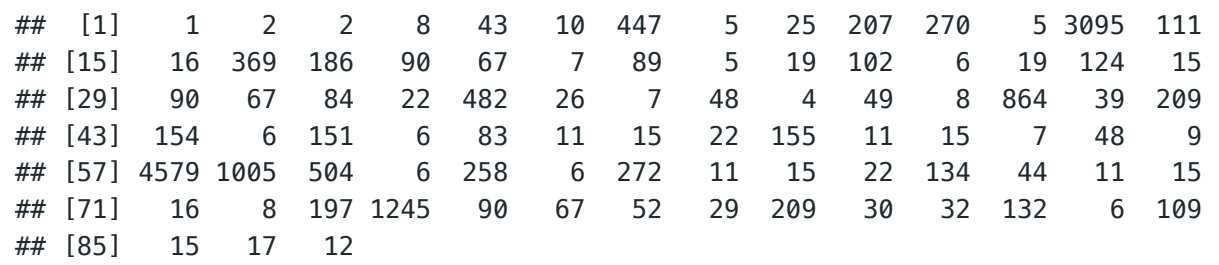

train\_labels[[1]]

## [1] 3

You can vectorize the data with the exact same code as in the IMDB example

```
vectorize_sequences <- function(sequences, dimension = 10000) {
   results <- matrix(0, nrow = length(sequences), ncol = dimension)
   for (i in 1:length(sequences))
     results[i, sequences[[i]]] <- 1
   results
}
x_train <- vectorize_sequences(train_data) 
x_test <- vectorize_sequences(test_data)
```
Vectorize the labels:

one\_hot\_train\_labels <- **to\_categorical**(train\_labels) one\_hot\_test\_labels <- **to\_categorical**(test\_labels)

#### <span id="page-1-0"></span>Building the model

The dimensionality of the output space (46 classes) is much larger.

Information bottleneck

- Each layer can only access information present in the output of the previous layer.
- Each layer can potentially become an information bottleneck.
- A 16-dimensional intermediate layer may be too limited to learn to separate 46 different classes:
- Such small layers may act as information bottlenecks, permanently dropping relevant information.

For this reason we will use larger layers. Let's go with 64 units.

```
model <- keras_model_sequential() %>%
   layer_dense(units = 64, activation = "relu", input_shape = c(10000)) %>%
```

```
 layer_dense(units = 64, activation = "relu") %>%
layer dense(units = 46, activation = "softmax")
```
#### <span id="page-2-0"></span>Compiling the model

The best loss function to use in this case is categorical\_crossentropy .

```
model %>% compile(
  optimizer = "rmsprop",
 loss = "categorical_crossentropy",
   metrics = c("accuracy")
)
```
#### <span id="page-2-1"></span>Validating your approach

Let's set apart 1000 samples in the training data to use as a validation set.

```
val_indices <- 1:1000
x_val <- x_train[val_indices,]
partial_x_train <- x_train[-val_indices,]
y_val <- one_hot_train_labels[val_indices,]
partial_y_train = one_hot_train_labels[-val_indices,]
```
Now, let's train the network for 20 epochs.

```
history <- model %>% fit(
  partial_x_train,
   partial_y_train,
 epochs = 20,
  batch\_size = 512, validation_data = list(x_val, y_val)
)
```

```
plot(history)
```
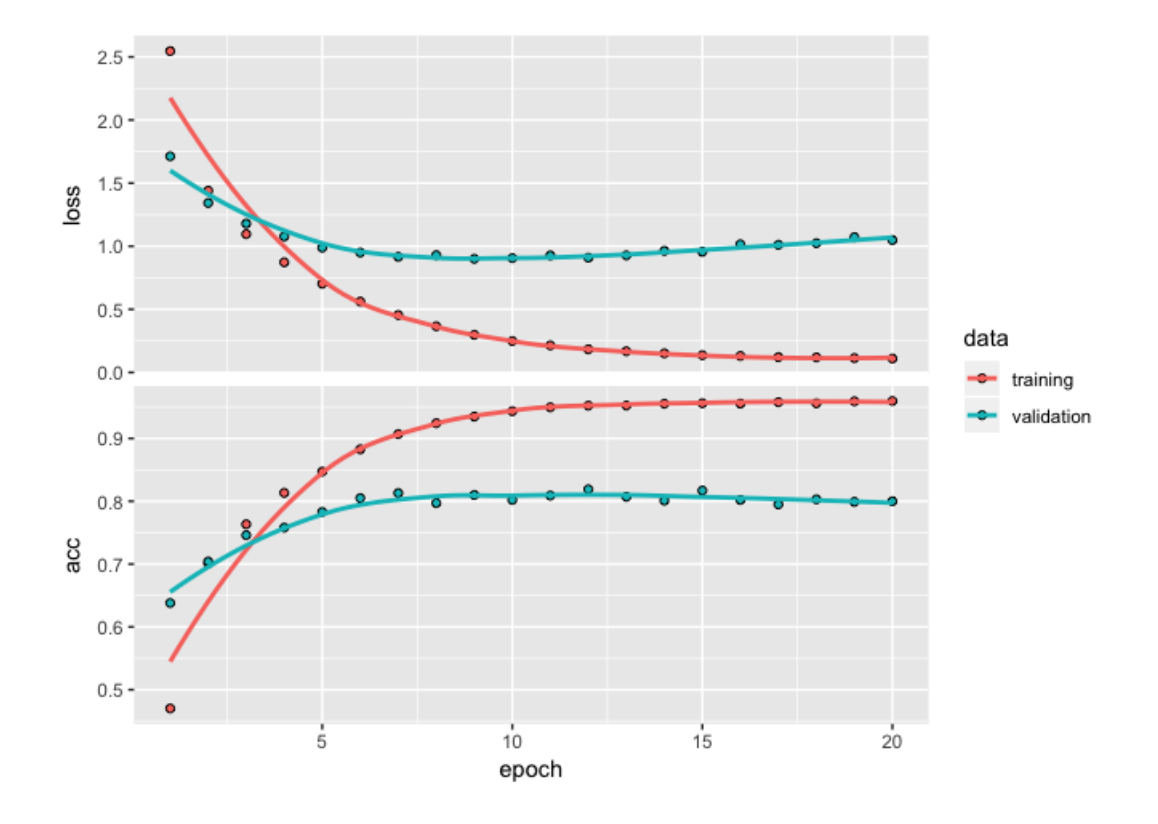

The network begins to overfit after nine epochs. Let's train a new network from scratch for nine epochs and then evaluate it on the test set.

```
model <- keras_model_sequential() %>%
  layer_dense(units = 64, activation = "relu", input_shape = c(10000)) %>%
   layer_dense(units = 64, activation = "relu") %>%
   layer_dense(units = 46, activation = "softmax")
model %>% compile(
   optimizer = "rmsprop",
   loss = "categorical_crossentropy",
   metrics = c("accuracy")
)
history <- model %>% fit(
   partial_x_train,
   partial_y_train,
  epochs = 9,
  batch_size = 512,
   validation_data = list(x_val, y_val)
)
```

```
results <- model %>% evaluate(x_test, one_hot_test_labels)
results
```
## \$loss ## [1] 1.021877 ## ## \$acc ## [1] 0.777382 This approach reaches an accuracy of  $\sim$  79%. With a balanced binary classification problem, the accuracy reached by a purely random classifier would be 50%. But in this case it's closer to 18%, so the results seem pretty good, at least when compared to a random baseline:

```
test_labels_copy <- test_labels
test_labels_copy <- sample(test_labels_copy)
length(which(test_labels == test_labels_copy)) / length(test_labels)
```
## [1] 0.1843277

## <span id="page-4-0"></span>Predictions on new data

```
predictions <- model %>% predict(x_test)
```
Each entry in predictions is a vector of length 46:

**dim**(predictions)

## [1] 2246 46

The coefficients in this vector sum to 1:

```
sum(predictions[1,])
```

```
## [1] 1
```
The largest entry is the predicted class—the class with the highest probability:

**which.max**(predictions[1,])

## [1] 4

#### <span id="page-4-1"></span>Recommended exercise 2

Use a vector of integers as labels instead of the one-hot encoding used above. Remember that this choice will impact the loss function used to train the model.